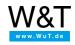

Start page

# Google GO & pure.box

Automation solutions in Golang on the pure.box

Here a YouTube video needs to be displayed! You activate the video function using the following button, whereby you use the provider Google and (at your own risk in terms of data protection ;) share data with it. Enter YouTube

The pure.box is an industrial communication and automation server for DIN rail mounting. It is set up using a user-friendly Web interface and so is ready to use in just a few moments.

Google's programming language Go can be learned quickly thanks to the clear syntax. The uncomplicated approach to the concurrent programming, the comprehensive standard library and the native support of many target platforms make Go a powerful tool for developing individual communication and automation applications.

Together pure.box and Go form a convenient platform for fast development of solutions from the fields of automation, control and monitoring.

# **Basic and documentation**

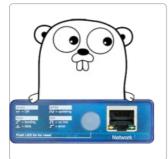

### Gorientation

The Interactive Tour of Go, the online documentation and involved community provide orientation in the Go universe. First steps in Go for Windows users

After installing and setting up GO, this tutorial will show you how to create a simple Hello, World for the pure.box.

Become productive

Test-Drive Development (TDD) in the free LiteIDE: This tutorial explains daily work with Go. First steps in Go for Linux users

Installation and setup and Hello, World - on a Linux operating system.

# Product overview: pure.box

This communication and automation server for DIN rail mounting runs your application directly in the field. The ARM-Linux system with the low energy consumption is set up using a user-friendly Web interface and is ready to use in minutes.

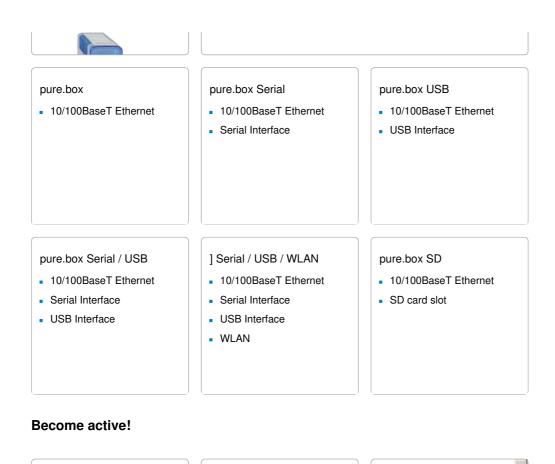

#### ۰ Try it out Ask for help Have someone develop for you We will be happy to provide If you can't seem to find the We would be pleased to you with a pure.box for 30 solution to your problem, try put you in touch with a days at no charge: calling: dedicated developer from Test now! Patrick Knabe our partner network. Phone: +49 202/2680-110 Patrick Knabe Phone: +49 202/2680-110

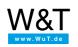

#### We are available to you in person:

Wiesemann & Theis GmbH Porschestr. 12 42279 Wuppertal Phone: +49 202/2680-110 (Mon.-Fri. 8 a.m. to 5 p.m.) Fax: +49 202/2680-265 info@wut.de

© Wiesemann & Theis GmbH, subject to mistakes and changes: Since we can make mistakes, none of our statements should be applied without verification. Please let us know of any errors or misunderstandings you find so that we can become aware of and eliminate them.

**Data Privacy**